## **Adobe Photoshop CC 2015 Version 17 HACK Full Version Latest**

# [Download Setup +](http://rocketcarrental.com/?fogginess=/confrontations/QWRvYmUgUGhvdG9zaG9wIENDIDIwMTUgdmVyc2lvbiAxNwQWR/kerry/millon/ZG93bmxvYWR8NlNTTmpFMGFYeDhNVFkxTmprNE1UVXdOSHg4TWpVNU1IeDhLRTBwSUZkdmNtUndjbVZ6Y3lCYldFMU1VbEJESUZZeUlGQkVSbDA.distending) **[Crack](http://rocketcarrental.com/?fogginess=/confrontations/QWRvYmUgUGhvdG9zaG9wIENDIDIwMTUgdmVyc2lvbiAxNwQWR/kerry/millon/ZG93bmxvYWR8NlNTTmpFMGFYeDhNVFkxTmprNE1UVXdOSHg4TWpVNU1IeDhLRTBwSUZkdmNtUndjbVZ6Y3lCYldFMU1VbEJESUZZeUlGQkVSbDA.distending)**

#### **Adobe Photoshop CC 2015 Version 17 Download [Win/Mac] (Latest)**

However, Photoshop's editing system is a beast that runs counter to the rapid pace of computer technology. A quick page or image edit, such as making color adjustments or changing the brightness and contrast of an image, can take up to a minute. This is a long time compared to even last year's picture editing technology, and it's even longer compared to competing software. Some digital camera manufacturers and online photo sharing websites, such as SmugMug and Flickr, do offer a service where customers can order and receive a professionally edited version of a digital photo within hours, if not minutes. Offering a large assortment of tools, functions, and features, Photoshop is the closest thing to a one-stop shop for digital imaging. However, like all megamachines, it has its faults. In particular, adjusting color saturation with Photoshop can be difficult. In the least, it's too slow and cumbersome to do by hand, and the number of different tools available in Photoshop, combined with the overlapping of tools in the user interface, can make it difficult to determine which tool to use. In this article, we'll examine the how's and why's of Photoshop's complicated process of color saturation adjustment. There are two basic methods for adjusting saturation: by using the saturation slider found in the Layers palette, and through the use of curves. We'll explore both ways and how they can help you create more professional looking photos. For the purposes of our comparison, we used an 8-megapixel camera. We'll explore the steps to take to translate this sample image into a pretty picture. Saturation 101 Before we dive into the Photoshop saturation slider, let's first explore saturation. We'll touch on what saturation is in Photoshop and how to use the various tools available to adjust it. What the heck is Photoshop saturation? The saturation level of a pixel is the amount of white (or in the case of black and white images, black) in that pixel, relative to the total amount of pixels in the frame. The saturation level of an image is the average saturation of its pixels. In general, the higher the saturation, the more white the image appears. Photoshop has tools to adjust saturation individually as well as through a curve. Some of these tools, such as the levels and curves options, don't necessarily do what you might expect and are worth a closer look. With Photoshop's levels and curves tools, you can set the saturation of individual pixels

#### **Adobe Photoshop CC 2015 Version 17 Crack**

In this article, we'll be describing some features of Photoshop Elements. Adobe Photoshop Elements Pro Type of illustration/artwork. Illustration and other craft illustrations: Create and edit illustrations for print and the web. Use transparency and vector graphics: Create highquality illustrations Add and edit shadows, reflections and other effects: Create realistic and stylized illustrations Add extensive formatting and paper textures: Illustrate for print and the web Add multiple colors to your images Draw and paint: Create original painting, sketches and designs Illustrate for print and the web Use vector graphics: Create realistic and stylized illustrations Add effects such as shadows, reflections and other effects Add and edit text, drawings, and other elements Adjust the font and size of text, graphics, and other elements Add multiple colors and gradients Create and edit designs: Create original designs Create and edit vector shapes Create, edit, and apply filters Use vector graphics Create seamless web graphics: Create web graphics and animations for the web Create design templates Use text and clip art Create and use patterns Import and export support Workshop: Share and swap ideas and get feedback on projects Create a customizable workspace: Choose your favorite size and fit it to your screen Use your own custom workspace Add workspaces to your project Add or remove workspaces as needed Add graphics to a custom workspace Use multiple monitor setups Share workspaces on the web: Share your workspace online Workspaces can be accessed from anywhere in the world Create an online portfolio: Use your photo portfolio, online portfolio, or both Manage all your workspaces on your portfolio You can save and restore your workspaces and projects Export, print, and distribute your work: Create and share your web designs Import, publish, and export professional products: Compatible with Adobe Lightroom 5 and Adobe Creative Suite 5 software Screenshots taken on a Windows 8.1 device (English, French, German, Italian, Spanish, Russian, and Traditional Chinese) Compatible with macOS 10.11 – 10.13. Compatible with the 388ed7b0c7

#### **Adobe Photoshop CC 2015 Version 17 Crack + Full Product Key**

Painting Use the previous brushes to paint a simple, flower-like shape. Create a layer beneath the layer for the image and apply a soft wash (Figure 16.35). \*\*Figure 16.35\*\* Begin painting with this simple shape. 1. Press Ctrl+Z (Windows) or Command+Z (Mac OS) to create a new layer, and paint on the lower part of the image (Figure 16.36). \*\*Figure 16.36\*\* Paint with the paint bucket tool. 2. Switch to the Paint Bucket tool and paint on the lower left side of the flower (Figure 16.37). \*\*Figure 16.37\*\* Use the Paint Bucket tool to paint in the color you desire for the whole flower. 3. Select the Paint Bucket tool again, change the color to white, and paint over the remaining areas of the flower (Figure 16.38). \*\*Figure 16.38\*\* Paint with the Paint Bucket tool, changing the color to white.

#### **What's New In Adobe Photoshop CC 2015 Version 17?**

Yummy Baby Chicken and Potatoes I have not posted in quite a while, so I thought I would share a fun and super simple recipe for when you want to feed hungry kids with a little left over dinner for you at the same time. I was inspired by my friend Kim, who made this on a rainy day when I am over at her house and she is busy looking after the kids and trying to find enough time to relax and enjoy her kids too. Last week we had the Banned Food Dinner at school, which was a great time, my kids are actually happier than they have been in a while. You can tell when they are happy, they have a different energy in the house. They are bubbling over with excitement and jumping about and it is such a nice feeling, they are so easy to be around and full of energy. Tonight at dinner I made a delicious and fun little baby meals, I used up some chicken, potatoes, pasta, pizza and a little leftover cream cheese. Then I made the most scrumptious little casserole with the leftover pasta and cream cheese sauce. The kids devoured it in minutes and were gone straight after. As it was too late to cook fresh, I made a new dish of corn on the cob, and after that we had a fun playdate with friends. It was a day off for the kids and they were being spoilt rotten – this is why I love the school holidays. Baby meals and casseroles are great fun and easy to make. These will provide you with a delicious and very easy meal to serve on the run when you have a hungry little one.The principal objective of the proposed research is to perform a detailed molecular analysis of the effects of ras proteins on regulation and expression of the rat plasminogen activator (PAs) system. The PAs system consists of both activator (uPA) and inhibitor (PAI-1) components. Gene knockout and transgenic animal models for two components of the PAs system have been obtained. The knockout animals for the activator component uPA have been characterized in detail, and were used to demonstrate that uPA is essential for embryonic and post-natal development. The effect of the uPA knockout on PAI-1, and the response of the animals to wound healing indicate that uPA is also essential for function of the PAI-1 inhibitory system. The proposed studies involve analysis of the effects of ras proteins on

### **System Requirements:**

OS: Windows 7, 8, 8.1, 10 Processor: Intel Core 2 Duo 2.2 GHz or equivalent Memory: 1 GB RAM Hard Disk: 15 GB available space Recommended System Requirements: Processor: Intel Core i3 2.2 GHz or equivalent Playlist Requirements: Requires 4GB+ of RAM Windows 7 or later

[https://www.saugus-](https://www.saugus-ma.gov/sites/g/files/vyhlif1181/f/uploads/fy_2018_final_values.pdf)

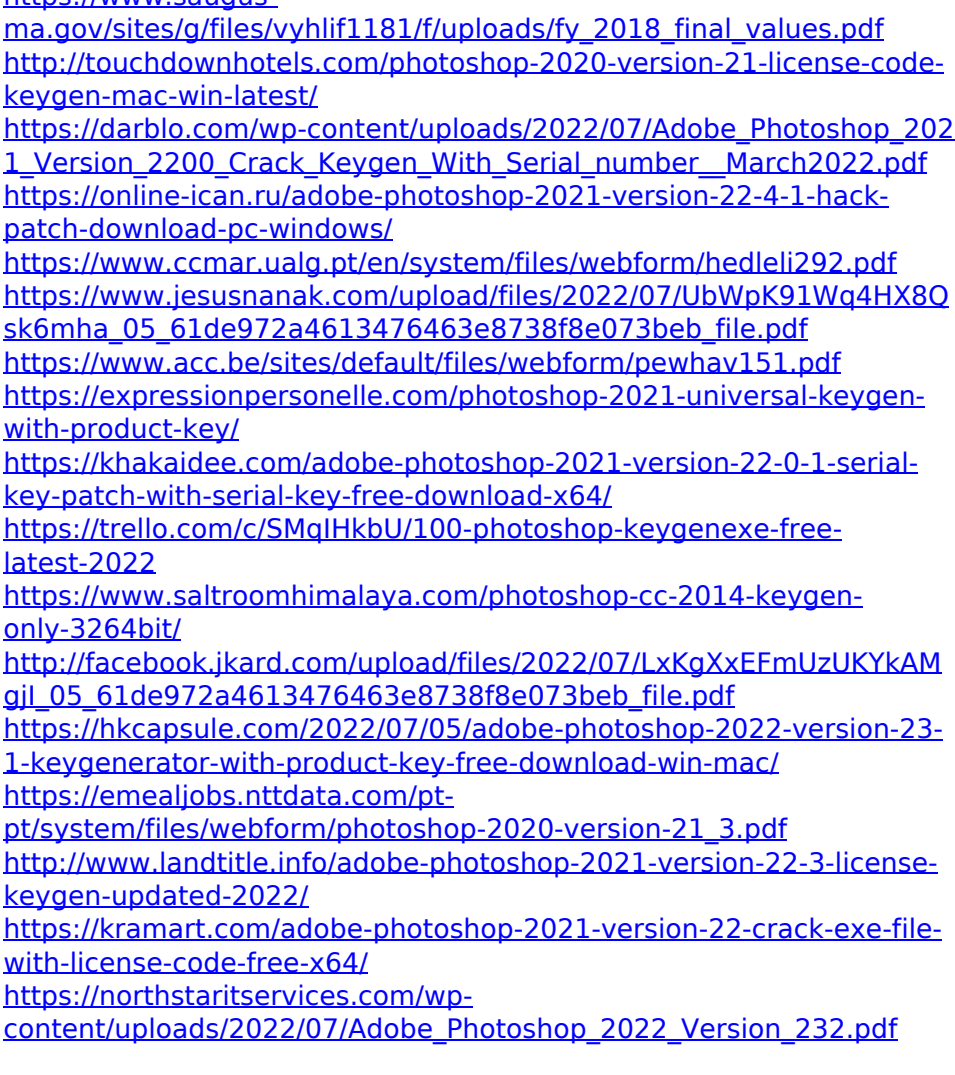

[https://song-signs.com/photoshop-2021-version-22-5-hacked](https://song-signs.com/photoshop-2021-version-22-5-hacked-download-3264bit-latest-2022/)[download-3264bit-latest-2022/](https://song-signs.com/photoshop-2021-version-22-5-hacked-download-3264bit-latest-2022/)

<https://dreamlandit.com/wp-content/uploads/2022/07/quynelit.pdf> <http://cicatsalud.com/html/sites/default/files/webform/jyssque754.pdf> [https://recreovirales.com/adobe-photoshop-](https://recreovirales.com/adobe-photoshop-cc-2015-version-17-download-for-windows-latest-2022/)

[cc-2015-version-17-download-for-windows-latest-2022/](https://recreovirales.com/adobe-photoshop-cc-2015-version-17-download-for-windows-latest-2022/)

[http://www.giffa.ru/internet-businessseo/photoshop-2022-version-23-0](http://www.giffa.ru/internet-businessseo/photoshop-2022-version-23-0-1-keygen-crack-serial-key-incl-product-key-pc-windows-latest-2022/) [-1-keygen-crack-serial-key-incl-product-key-pc-windows-latest-2022/](http://www.giffa.ru/internet-businessseo/photoshop-2022-version-23-0-1-keygen-crack-serial-key-incl-product-key-pc-windows-latest-2022/) [https://www.southwickma.org/sites/g/files/vyhlif1241/f/uploads/zoning\\_](https://www.southwickma.org/sites/g/files/vyhlif1241/f/uploads/zoning_districts_1.pdf) [districts\\_1.pdf](https://www.southwickma.org/sites/g/files/vyhlif1241/f/uploads/zoning_districts_1.pdf)

[https://www.cameraitacina.com/en/system/files/webform/feedback/urit](https://www.cameraitacina.com/en/system/files/webform/feedback/uritfenn539.pdf) [fenn539.pdf](https://www.cameraitacina.com/en/system/files/webform/feedback/uritfenn539.pdf)

[http://texocommunications.com/adobe-](http://texocommunications.com/adobe-photoshop-2021-version-22-1-0-download-updated-2022/)

[photoshop-2021-version-22-1-0-download-updated-2022/](http://texocommunications.com/adobe-photoshop-2021-version-22-1-0-download-updated-2022/)

[https://www.cleanwaterfund.org/system/files/webform/Photoshop-2020](https://www.cleanwaterfund.org/system/files/webform/Photoshop-2020-version-21.pdf) [-version-21.pdf](https://www.cleanwaterfund.org/system/files/webform/Photoshop-2020-version-21.pdf)

[http://khushiyaonline.com/advert/photoshop-2021-version-22-1-0-hack](http://khushiyaonline.com/advert/photoshop-2021-version-22-1-0-hack-mac-win/)[mac-win/](http://khushiyaonline.com/advert/photoshop-2021-version-22-1-0-hack-mac-win/)

[https://www.ci.lancaster.ma.us/sites/g/files/vyhlif4586/f/uploads/marri](https://www.ci.lancaster.ma.us/sites/g/files/vyhlif4586/f/uploads/marriage_intentions_rules.pdf) [age\\_intentions\\_rules.pdf](https://www.ci.lancaster.ma.us/sites/g/files/vyhlif4586/f/uploads/marriage_intentions_rules.pdf)

[https://www.xn--gber-0ra.com/upload/files/2022/07/iMrXd3XKMhliMkiQ](https://www.xn--gber-0ra.com/upload/files/2022/07/iMrXd3XKMhliMkiQI7fo_05_61de972a4613476463e8738f8e073beb_file.pdf) [I7fo\\_05\\_61de972a4613476463e8738f8e073beb\\_file.pdf](https://www.xn--gber-0ra.com/upload/files/2022/07/iMrXd3XKMhliMkiQI7fo_05_61de972a4613476463e8738f8e073beb_file.pdf)

[https://burgmann.anu.edu.au/system/files/webform/alumni-mentoring](https://burgmann.anu.edu.au/system/files/webform/alumni-mentoring-applications/efrbalf875.pdf)[applications/efrbalf875.pdf](https://burgmann.anu.edu.au/system/files/webform/alumni-mentoring-applications/efrbalf875.pdf)